$<<$ Authorware 7.0  $>>$ 

<<Authorware 7.0

- 13 ISBN 9787121010699
- 10 ISBN 7121010690

出版时间:2005-4

页数:384

字数:640000

extended by PDF and the PDF

http://www.tushu007.com

, tushu007.com

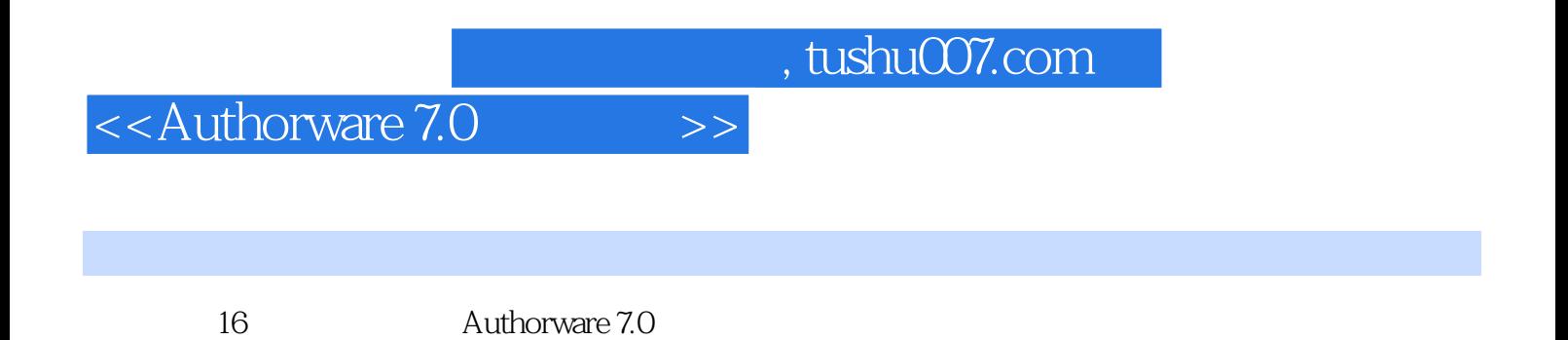

Authorware 7.0

## $<<$ Authorware 7.0  $>>$

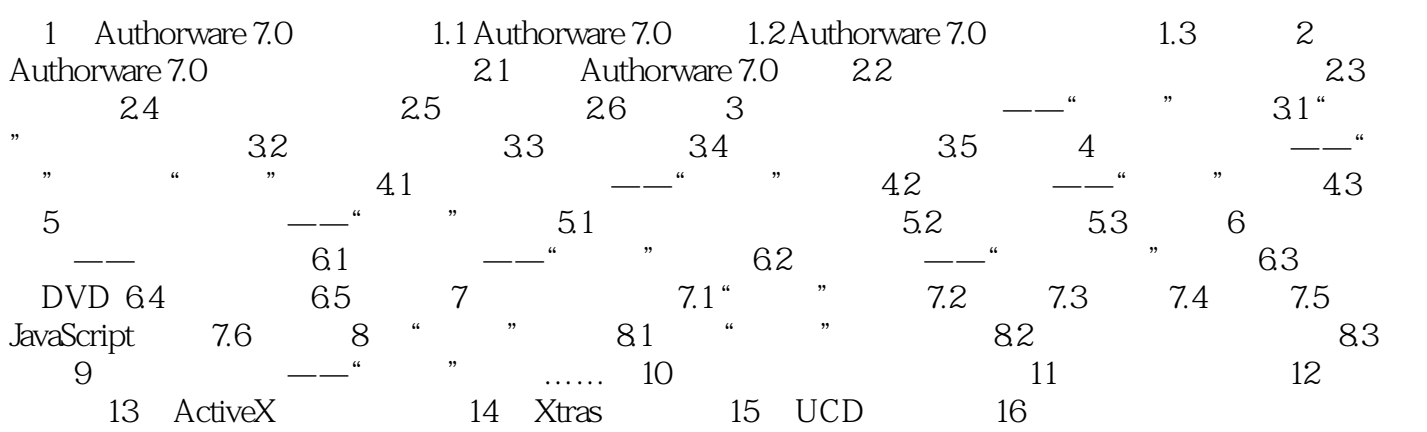

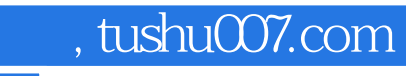

## $<<$ Authorware 7.0  $>>$

本站所提供下载的PDF图书仅提供预览和简介,请支持正版图书。

更多资源请访问:http://www.tushu007.com